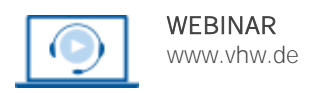

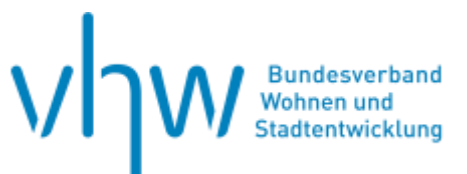

# Stadtentwicklung und Soziale Stadtpolitik **Erstellung von kommunalen Integrationskonzepten**

**Dienstag, 25. Juni 2024 | online: 09:30 - 15:30 Uhr Webinar-Nr.: [WB240658](http://www.vhw.de/va/WB240658)**

# **Gute Gründe für Ihre Teilnahme**

Die Erstellung eines eigenen "Integrationskonzeptes" ist für Stadtplanende, Integrationsbeauftragte und Koordinatoren wegweisende Grundlage, um das Zusammenleben in der Kommune aktiv und zukunftsorientiert zu gestalten.

Das Webinar vermittelt Ihnen konkretes Wissen und entsprechende Handlungsschritte, sodass Sie im Anschluss mit der eigenen Erstellung eines Konzeptes beginnen können.

In virtuellen Kleingruppen haben Sie dabei Gelegenheit, in intensiven Austausch zu gehen und individuelle Schwerpunkte zu setzen.

Vorab können Sie Ihre Fragen und Fallbeispiele a[n akhokale@vhw.de](mailto:akhokale@vhw.de) senden. Unsere Expertin wird im Webinar dann gerne darauf Bezug nehmen.

#### **Schwerpunkte:**

- Bedeutung eines eigenen Integrationskonzeptes
- Klärung von Begrifflichkeiten
- Verschiedene Arten von Konzepten
- Typische Inhalte und Handlungsfelder eines Konzeptes
- Praxisbeispiele
- Erfahrungsaustausch

#### **Ihre Dozentin**

#### **Dr. Dominique Gillebeert**

Moralwissenschaftlerin und Philosophin, Integrationsbeauftragte und Leiterin der Stabsstelle für Vielfalt und Chancengleichheit in Ingelheim.

#### **Dieses Webinar richtet sich an**

Kolleginnen und Kollegen aus den Stadtentwicklungsabteilungen, Jugend- und Sozialämtern von Städten, Kreisen und Gemeinden, Bürgermeister, Kommunalpolitiker und Gemeinderäte, Integrationsbeauftragte, sowie alle Interessierte, die sich mit Fragen der Integration beschäftigen

#### **>>** [ALLE INFOS & ANMELDUNG](http://www.vhw.de/va/WB240658)

 **Termin**

Dienstag, 25. Juni 2024

Beginn: 09:30 Uhr Ende: 15:30 Uhr

#### **Teilnahmegebühren**

325,- € für Mitglieder 395,- € für Nichtmitglieder

# **Programmablauf**

### **Erstellung von kommunalen Integrationskonzepten**

# **Begrüßung und Einführung ins Thema**

- Vorstellung der Teilnehmenden
- Begriffsklärungen: Integration, Inklusion, interkulturelle Öffnung, Vielfalt, Diversity...

#### **Integrationskonzepte in Deutschland**

- Welche Arten von Integrationskonzepten gibt es?
- An- und Widersprüche kommunaler Integrationskonzepte
- Aufbau: typische Inhalte und Handlungsfelder
- Vision und Grundsätze
- Strategisches Vorgehen
- Dauer und zeitlicher Rahmen
- Welche Akteure sollten beteiligt werden?
- Im Vergleich: Großstädte und ländlicher Raum
- Was passiert mit dem fertigen Konzept Umsetzung?

# *Fragen und Austausch in Kleingruppen*

#### Praxisbeispiel: "Ingelheim lebt Vielfalt"

- Erfahrungen und Umsetzung vor Ort
- **•** Erstellung und Fortschreibung
- Anregungen und Ideen für andere Kommunen

*Rückfragen und Diskussion konkreter Beispiele aus dem Teilnehmerkreis*

**Reflexion und gemeinsame Schlussrunde**

>[> ALLE INFOS & ANMELDUNG](http://www.vhw.de/va/WB240658)

#### **Rückfragen und Kontakt**

Bei allen technischen Fragen wenden Sie sich bitte an unsere Servicehotline Webinare:

T 030 390473-610

#### **[E kundenservice@vhw.de](mailto:kundenservice@vhw.de)**

#### **Zeitlicher Ablauf**

Beginn: 09:30 Uhr 11:00 bis 11:30 Uhr Kaffeepause 13:00 bis 14:00 Uhr Mittagspause Ende: 15:30 Uhr

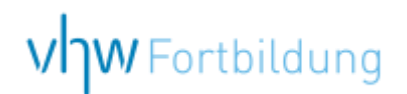

# WEBINARE – Allgemeine Hinweise und weiterführende Informationen

## Technische Voraussetzungen für Ihre Teilnahme am Webinar

#### **Anwendungsdatei mit Installation**

Sie haben Cisco Webex Meeting bisher noch nicht genutzt? Dann werden Sie nach dem Anklicken des Zugangslinks aufgefordert, sich die Datei webex.exe herunterzuladen. Wir empfehlen das Herunterladen und die Installation der Anwendungsdatei, da Sie dann alle Interaktionsmöglichkeiten vollumfänglich nutzen können.

#### **Browserzugang ohne Installation**

Alternativ können Sie auch, ohne Installation, über Ihren Browser beitreten. Wir empfehlen eine aktuelle Version von Mozilla Firefox, Google Chrome, Microsoft Edge oder Safari für MacOS.

#### **Zugang mit Tablet oder Smartphone**

Mit der App von Webex für Android und iOS ist eine Teilnahme auch über ein Tablet oder Smartphone möglich.

Testen Sie Ihren Zugang im Vorfeld in unserem Testraum!

# **[Link Test-Raum](https://vhw.webex.com/vhw/j.php?MTID=m0353e52c3046ebe34e4769839e61b5fc)**

*Meeting Passwort: Fortbildung! Nur für Tablet/Smartphone: Meeting-Kennnummer (Zugriffscode): 2375 281 3625*

Für das Webinar benötigen Sie entweder einen Desktop-PC, einen Laptop oder ein anderes mobiles Endgerät (z. B. ein Tablet).

Eine Webkamera und/oder ein Mikrofon sind nicht zwingend erforderlich. Sie können Ihre Fragen auch im Chat schreiben. Oder Sie wählen sich über die Webinar-Telefonnummer ein. Dann können Sie per Telefon im Webinar sprechen. Die Telefonnummer steht im Einladungsschreiben.

# **[Video-Leitfaden](https://www.vhw.de/bilderarchiv/Herzlich-willkommen-in-unseren-Webinaren.mp4)**

#### Ablauf von vhw-Webinaren

Spätestens einen Tag vor dem Online-Veranstaltungstermin erhalten Sie eine E-Mail mit einem Anmeldelink. Bitte beachten Sie bei erstmaliger Teilnahme an einem vhw-Webinar auch den Eingang Ihres Spam-Ordners.

- Die Webinar-Unterlagen werden spätestens 1 Tag vor der Online-Veranstaltung als Download in unserer vhw-Cloud zur Verfügung gestellt. Den Zugang zur vhw-Cloud erhalten Sie in der E-Mail mit dem Anmeldelink.
- Wir zeichnen die Webinare zur internen Qualitätskontrolle und für die Teilnehmer zur Wiederholung von Inhalten sowie bei technischen Abruffehlern während des Webinars auf. Die Aufzeichnung steht Ihnen als Teilnehmer für die Dauer von 7 Werktagen ab dem Versand eines Links zum Abruf zur Verfügung. Die Aufzeichnung umfasst den Ton sowie als Bild die Präsentations- und sonstige Materialien, nicht aber das Webcam-Bild, den Chat-Verlauf und die Teilnehmerliste an sich. Bitte beachten Sie, dass jede Ihrer Wortmeldungen über das Mikrofon mit aufgezeichnet wird und bei Nennung Ihres Namens Ihnen zugeordnet werden kann. Wünschen Sie keine Aufzeichnung Ihrer Mitwirkung, bitten wir von Wortmeldungen Abstand zu nehmen und sich aktiv am Chat zu beteiligen. Wir löschen die Aufzeichnung des Webinars regelmäßig binnen 30 Tagen nach Abschluss des Webinars, es sei denn, die Daten werden zur Wahrnehmung von berechtigten Interessen des vhw e.V. darüber hinaus benötigt oder aber das Webinar wird bereits bei der Buchung als im Nachhinein buchbare Aufzeichnung bezeichnet.
- Innerhalb 1 Woche nach der Veranstaltung erhalten Sie per E-Mail einen Link auf unsere Cloud, auf der die Webinar-Unterlagen für einen Zeitraum von weiteren 8 Wochen als Download abrufbar sind.
- Im Nachgang des Webinars erhalten Sie per E-Mail außerdem ein Teilnahmezertifikat, welches die gehörten Zeitstunden vermerkt. Dieses kann als Fortbildungsnachweis bei Kammern und Berufsverbänden vorgelegt werden. Wir unterstützen Sie gerne bei der Klärung der Anerkennungsfähigkeit. Bitte beachten Sie, dass die einzelnen Kammern einen Vorlauf von bis zu 7 Wochen vor Veranstaltungstermin benötigen.

Info Pflichtfortbildungen: [www.vhw.de/fortbildung/pflichtfortbildungen](https://www.vhw.de/fortbildung/pflichtfortbildungen/)

### Rückfragen und Kontakt

Bei allen technischen Fragen wenden Sie sich bitte an unsere Servicehotline Webinare: Tel.: 030 390473-595, E-Mail[: webinare@vhw.de](mailto:webinare@vhw.de)